## **RR Exceptions Log**

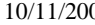

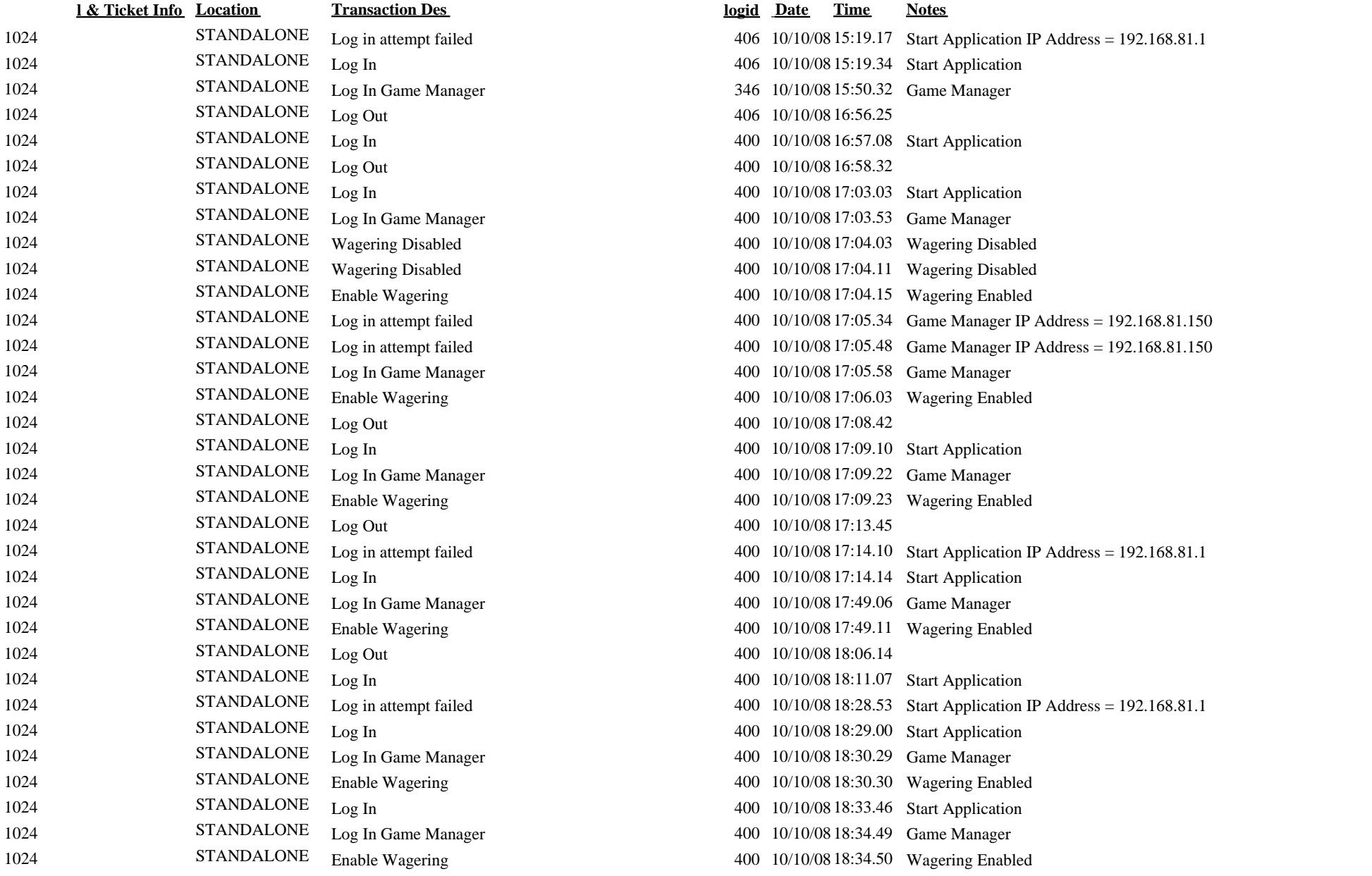

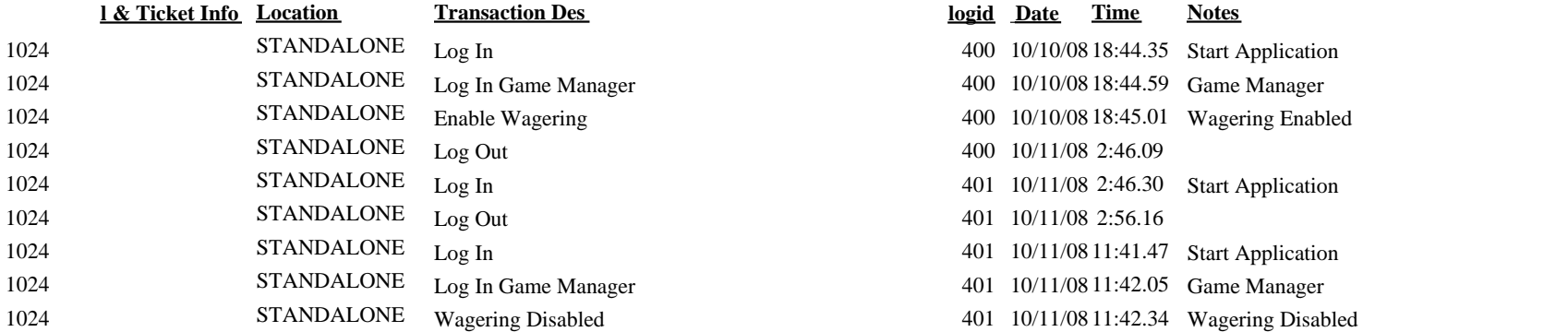